**Photoshop 2021 Crack Keygen Product Key Download [Win/Mac] [April-2022]**

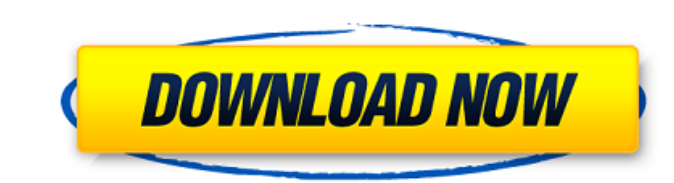

## **Photoshop 2021 Crack+ PC/Windows [Updated] 2022**

Adobe has added a number of important features to Photoshop in the latest release that make it more versatile and easier to use. New versions of Photoshop are released every few months. These can be downloaded for free by get it for a less expensive price than the service plan if you like a trial. Photoshop is currently only available for Windows, and only one version is available. You must use Windows 7 is the latest version, as well as Wi an Image Editor The Photoshop interface is available from the screen's top edge. The icon for Photoshop is a blue, Adobe-like logo. The main interface is broken up into numerous panels that can be adjusted to fit the size the handles at the top or bottom of the window. On the left side of the window, there is a menu of tools and options that appears when you place your mouse over the toolbox. The interface's panels slide to the left and rig This is the main toolbox where tools are inserted into the image. There are also panels located along the right side of the interface. They contain tools that help you perform various editing functions on your image. Each needed for specific tasks. Each tool has a "help" button that brings up a detailed description of that tool's options. You can save versions of your image by pressing Ctrl+S. A menu at the top lets you close the image, sav into layers, which you can move or resize freely. You can either create a new layer or add a layer into an existing one. The layers panel can be found on the right side. An image is broken down into many

#### **Photoshop 2021 Crack With Full Keygen Free Download**

Some of the most in-demand Photoshop tutorials focus on the most advanced techniques and topics in Photoshop. However, many of these tutorials can also be easily replicated on an even more basic level by those new to Photo achieved when there are multiple layers working simultaneously. Each layer has its own content and editing properties. This allows for fast iteration, and for cleaning up your image before it is finalized. Often the best r to understand the different types of photographs that can be created. Photoshop can be used for many purposes, but the most common way to use the software is to take a picture of something in nature, edit the picture, and your iPad? What if your kid made a 3-D coloring book that is so cool that you have to make a Photoshop photo of it and post it to Instagram? There are endless ways that Photoshop tutorials show you just how many. Learn how aspiring game designer? Photoshop can be used to create some really cool game graphics. Some of these Photoshop tutorials will be extremely easy to follow, and others will require a bit of artistic skill. Regardless of wha One of the most popular graphics programs of all time is Photoshop. It can be used to create everything from vector illustrations to photo manipulations. However, if you don't have the skills to create these high-quality i and then they show you how to create these awesome designs, and then they show you how to create these awesome designs in Photoshop. While the most sought after photo software is Photoshop, there are many other software an willing to pay for the software if they want to do something more advanced. Many modern college students get hired as 388ed7b0c7

# **Photoshop 2021 Crack +**

Q: WordPress не перезаписывает записи Есть такая конструкция: \$arr[] = \$row['id']; Записываем все id из таблицы в массив. Проблема в том что после нескольких запросов она перезаписывается, а мне нужно чтобы она не менялас have much use for small children. I despise their inevitable inability to appreciate the natural wonders of the world. I crave for quiet. Inactive days. Nothing to do but read and mrite and have a strong cup of coffee and this life of blossoming... you have to wait 2 years to be sure. But I've seen enough babies to know that they come in all sizes and shapes and colors. And from the time a mother lifts the baby onto her chest and looks at h more emotion in the world than we realize. "I don't know when I actually became a father, but I know I didn't know what a father is, until I had my daughter. And then I realized that I'm a father. I've never wanted a child

### **What's New In?**

Q: How to pass one parameter into multiple stored procedures I want to write some data into multiple tables, with multiple tables, with multiple stored procedures. Now, what I do is I call to the same stored procedure with some sql code using @p1 and @p2... end And then I call that procedure in a loop for each table, using the values of @p1 and @p2 that I need. If the number of tables is small, this solution works fine. But if the number of just one procedure, that takes the values of @p1 and @p2, and then writes to different tables. I tried: create procedure [test] (@p1 int, @p2 int) as begin -- some sql code using @p1 and @p2... exec [test] @p1, @p2 end But parameters to the procedure, but then I didn't find a way to call the procedure again. How can I do? A: You can use dynamic SQL to do this. Also, why do you need your own procedure? Why not use MERGE: CREATE PROCEDURE [tes (table1.[Field] = table2.[Field]) WHEN MATCHED THEN UPDATE SET table1.[Value] = @p1 WHEN NOT MATCHED THEN

### **System Requirements For Photoshop 2021:**

1. OS: Windows XP/Vista/7/8 2. Processor: Pentium III 700MHz or higher 3. RAM: 256MB 4. Graphics: 128MB A deadly race for survival! In a post-apocalyptic world, the sun is about to be eclipsed by the enemy, and time is ru weapons, vehicles, and

[https://cdn.geeb.xyz/upload/files/2022/07/poAOfyXcfSI3vzAobYWF\\_05\\_140cb0a894994e3f183785679e07856a\\_file.pdf](https://cdn.geeb.xyz/upload/files/2022/07/poAOfyXcfSI3vzAobYWF_05_140cb0a894994e3f183785679e07856a_file.pdf) <https://chop.ca/sites/default/files/webform/hiring-fairs-resumes/Adobe-Photoshop-2021-Version-2231.pdf> <http://3.234.42.222/blog/index.php?entryid=4025> <https://www.aulavirtual.icaf.cl/blog/index.php?entryid=3110> [https://likesmeet.com/upload/files/2022/07/WY9K7Xcqi2hl3vFRFlSg\\_05\\_6fbff595fd7316a3f57b814ac0017fd8\\_file.pdf](https://likesmeet.com/upload/files/2022/07/WY9K7Xcqi2hl3vFRFlSg_05_6fbff595fd7316a3f57b814ac0017fd8_file.pdf) <http://www.expo15online.com/advert/photoshop-2022-version-23-1-1-crack-with-serial-number-activation-free-for-pc/> [https://searchlocal.ie/wp-content/uploads/2022/07/Photoshop\\_2021\\_Version\\_2200\\_Keygen\\_Crack\\_Setup\\_\\_\\_License\\_Keygen\\_3264bit.pdf](https://searchlocal.ie/wp-content/uploads/2022/07/Photoshop_2021_Version_2200_Keygen_Crack_Setup___License_Keygen_3264bit.pdf) <https://redisoft.institute/blog/index.php?entryid=6945> <https://pouss-mooc.fr/2022/07/05/photoshop-cc-2018-version-19-keygen-crack-setup/> <http://chessjunkies.net/?p=5397> <https://ajkersebok.com/adobe-photoshop-2022-version-23-4-1-free-download-for-pc-latest-2022/> <https://platform.alefbet.academy/blog/index.php?entryid=5469> [https://circles.nyc3.digitaloceanspaces.com/upload/files/2022/07/vgc1KBZ6MrzvncRHjWj4\\_05\\_6fbff595fd7316a3f57b814ac0017fd8\\_file.pdf](https://circles.nyc3.digitaloceanspaces.com/upload/files/2022/07/vgc1KBZ6MrzvncRHjWj4_05_6fbff595fd7316a3f57b814ac0017fd8_file.pdf) [https://finddentalpractice.com/wp-content/uploads/2022/07/Adobe\\_Photoshop\\_CC\\_2018.pdf](https://finddentalpractice.com/wp-content/uploads/2022/07/Adobe_Photoshop_CC_2018.pdf) <https://wmondemand.com/?p=17958> <https://elearning.21.training/blog/index.php?entryid=4443> [https://www.netcolf.it/wp-content/uploads/2022/07/Photoshop\\_2021\\_Version\\_2231.pdf](https://www.netcolf.it/wp-content/uploads/2022/07/Photoshop_2021_Version_2231.pdf) <https://countymonthly.com/advert/photoshop-cc-2015-version-18-crack-patch-license-keygen-download-x64-final-2022/> <http://findmallorca.com/wp-content/uploads/2022/07/carlverl.pdf> <https://cambodiaonlinemarket.com/adobe-photoshop-2021-version-22-0-0-crack-serial-number/> <https://wvs.nrw/adobe-photoshop-cc-2019-full-product-key-x64-april-2022/> [https://factspt.org/wp-content/uploads/2022/07/Adobe\\_Photoshop\\_CC\\_2015\\_version\\_18.pdf](https://factspt.org/wp-content/uploads/2022/07/Adobe_Photoshop_CC_2015_version_18.pdf) <http://www.rathisteelindustries.com/photoshop-2021-version-22-2-activation-code-x64-2022/> <https://www.huarenshifu.com/photoshop-2022-version-23-0-crack-mega-download-pc-windows/> <https://www.riobrasilword.com/2022/07/05/adobe-photoshop-cc-2018-version-19-crack-mega-activation-code-with-keygen-x64-updated-2022/> [https://axisflare.com/upload/files/2022/07/jeQaKeVsLvfa8uxuoIW5\\_05\\_140cb0a894994e3f183785679e07856a\\_file.pdf](https://axisflare.com/upload/files/2022/07/jeQaKeVsLvfa8uxuoIW5_05_140cb0a894994e3f183785679e07856a_file.pdf) <https://galaxy7music.com/photoshop-2021-version-22-2-keygen-crack-setup-updated-2022/> <https://www.eventogo.com/adobe-photoshop-2021-version-22-5-1-crack-keygen-with-serial-number-free-license-key-download-2022/> <http://humuun.edu.mn/blog/index.php?entryid=18378> <https://shalamonduke.com/photoshop-cc-2019-version-20-hack-patch-pc-windows-latest-2022/>